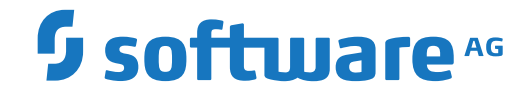

# **Adabas System Coordinator**

**Adabas System Coordinator Parameters**

Version 8.3.1

October 2021

**ADABAS & NATURAL** 

This document applies to Adabas System Coordinator Version 8.3.1 and all subsequent releases.

Specifications contained herein are subject to change and these changes will be reported in subsequent release notes or new editions.

Copyright © 2021 Software AG, Darmstadt, Germany and/or Software AG USA, Inc., Reston, VA, USA, and/or its subsidiaries and/or its affiliates and/or their licensors.

The name Software AG and all Software AG product names are either trademarks or registered trademarks of Software AG and/or Software AG USA, Inc. and/or its subsidiaries and/or its affiliates and/or their licensors. Other company and product names mentioned herein may be trademarks of their respective owners.

Detailed information on trademarks and patents owned by Software AG and/or its subsidiaries is located at http://softwareag.com/licenses.

Use of this software is subject to adherence to Software AG's licensing conditions and terms. These terms are part of the product documentation, located at http://softwareag.com/licenses/ and/or in the root installation directory of the licensed product(s).

This software may include portions of third-party products. For third-party copyright notices, license terms, additional rights or restrictions, please refer to "License Texts, Copyright Notices and Disclaimers of Third-Party Products". For certain specific third-party license restrictions, please referto section E of the Legal Notices available under"License Terms and Conditions for Use of Software AG Products / Copyright and Trademark Notices of Software AG Products". These documents are part of the product documentation, located at http://softwareag.com/licenses and/or in the root installation directory of the licensed product(s).

Use, reproduction, transfer, publication or disclosure is prohibited except as specifically provided for in your License Agreement with Software AG.

#### **Document ID: COR-PARAMETERS-831-20210926**

## **Table of Contents**

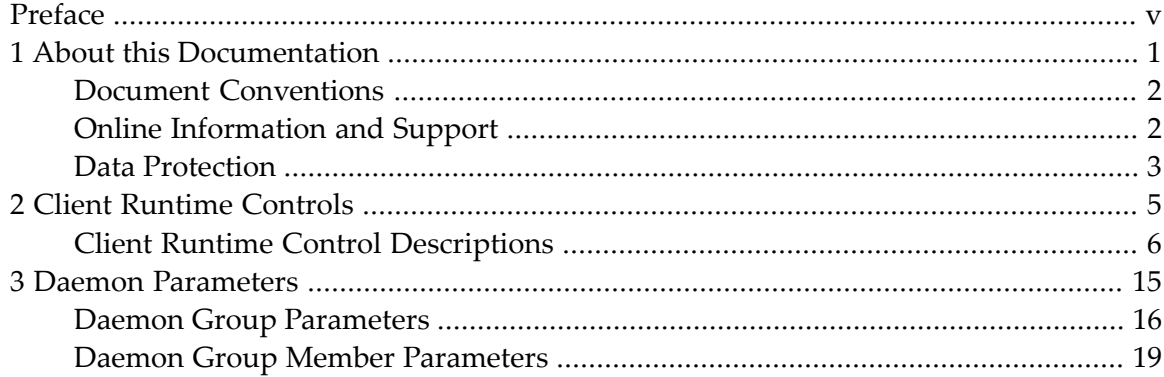

# <span id="page-4-0"></span>**Preface**

Adabas System Coordinator operation is controlled by the following types of parameters:

- **Client [Runtime](#page-10-0) Controls**
- **Daemon [Parameters](#page-20-0)**

Adabas System Coordinator parameters can be maintained using Adabas System Coordinator Online Services, function Maintenance.

## <span id="page-6-0"></span> $\mathbf{1}$ **About this Documentation**

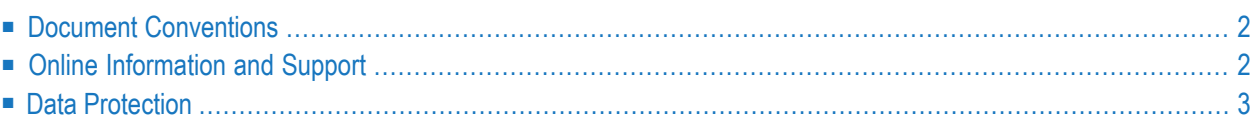

# <span id="page-7-0"></span>**Document Conventions**

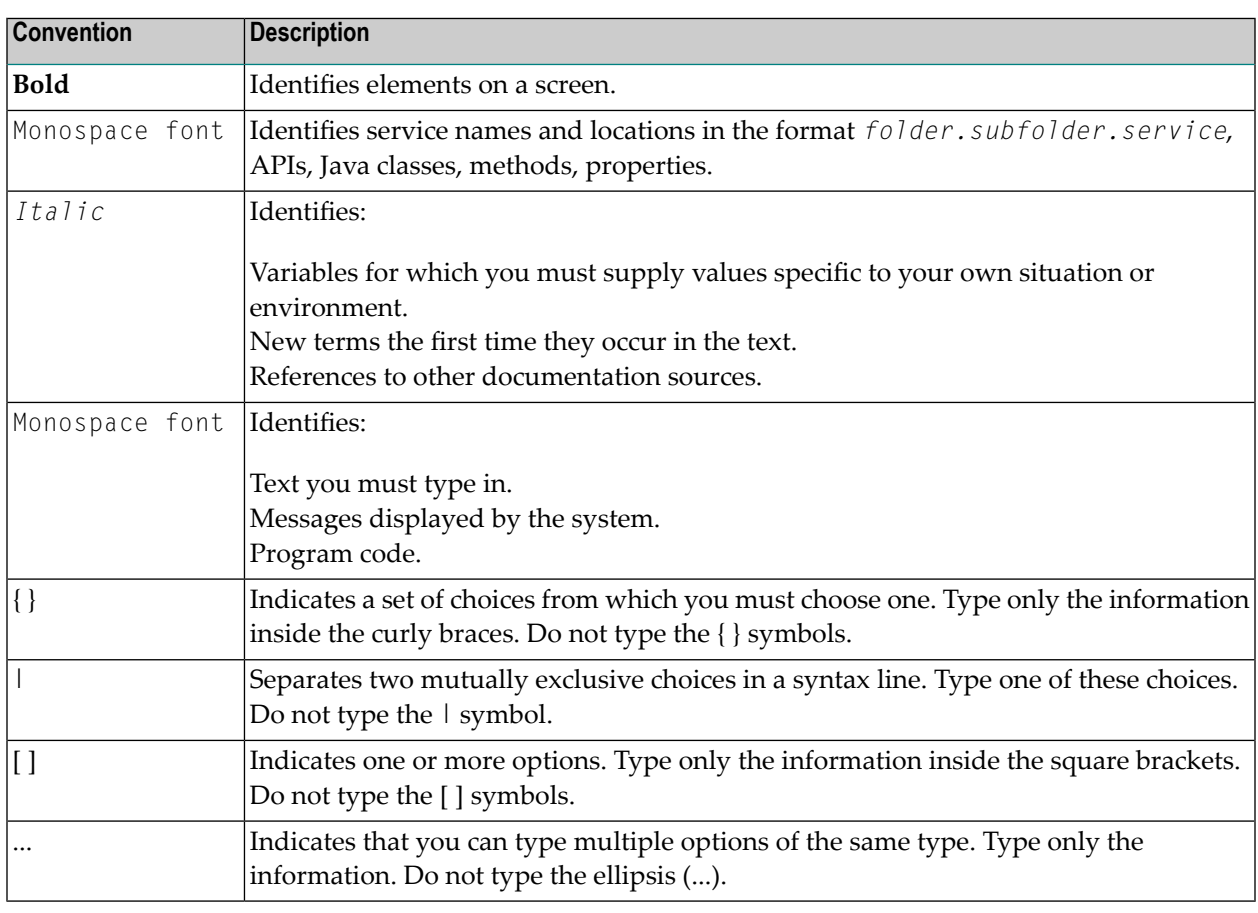

## <span id="page-7-1"></span>**Online Information and Support**

#### **Software AG Documentation Website**

You can find documentation on the Software AG Documentation website at **[https://documenta](https://documentation.softwareag.com)[tion.softwareag.com](https://documentation.softwareag.com)**.

#### **Software AG Empower Product Support Website**

If you do not yet have an account for Empower, send an email to empower@softwareag.com with your name, company, and company email address and request an account.

Once you have an account, you can open Support Incidents online via the eService section of Empower at **<https://empower.softwareag.com/>**.

You can find product information on the Software AG Empower Product Support website at **[ht](https://empower.softwareag.com)[tps://empower.softwareag.com](https://empower.softwareag.com)**.

To submit feature/enhancement requests, get information about product availability, and download products, go to **[Products](https://empower.softwareag.com/Products/default.asp)**.

To get information about fixes and to read early warnings, technical papers, and knowledge base articles, go to the **[Knowledge](https://empower.softwareag.com/KnowledgeCenter/default.asp) Center**.

If you have any questions, you can find a local or toll-free number for your country in our Global Support Contact Directory at **[https://empower.softwareag.com/public\\_directory.aspx](https://empower.softwareag.com/public_directory.aspx)** and give us a call.

#### **Software AG Tech Community**

You can find documentation and other technical information on the Software AG Tech Community website at **<https://techcommunity.softwareag.com>**. You can:

- Access product documentation, if you have Tech Community credentials. If you do not, you will need to register and specify "Documentation" as an area of interest.
- Access articles, code samples, demos, and tutorials.
- Use the online discussion forums, moderated by Software AG professionals, to ask questions, discuss best practices, and learn how other customers are using Software AG technology.
- <span id="page-8-0"></span>■ Link to external websites that discuss open standards and web technology.

## **Data Protection**

Software AG products provide functionality with respect to processing of personal data according to the EU General Data Protection Regulation (GDPR). Where applicable, appropriate steps are documented in the respective administration documentation.

# <span id="page-10-0"></span>**Client Runtime Controls**

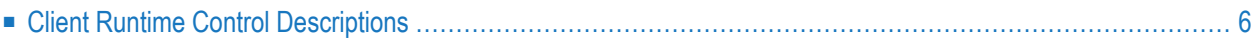

Runtime controls are used to control the operation of the jobs managed by Adabas System Coordinator

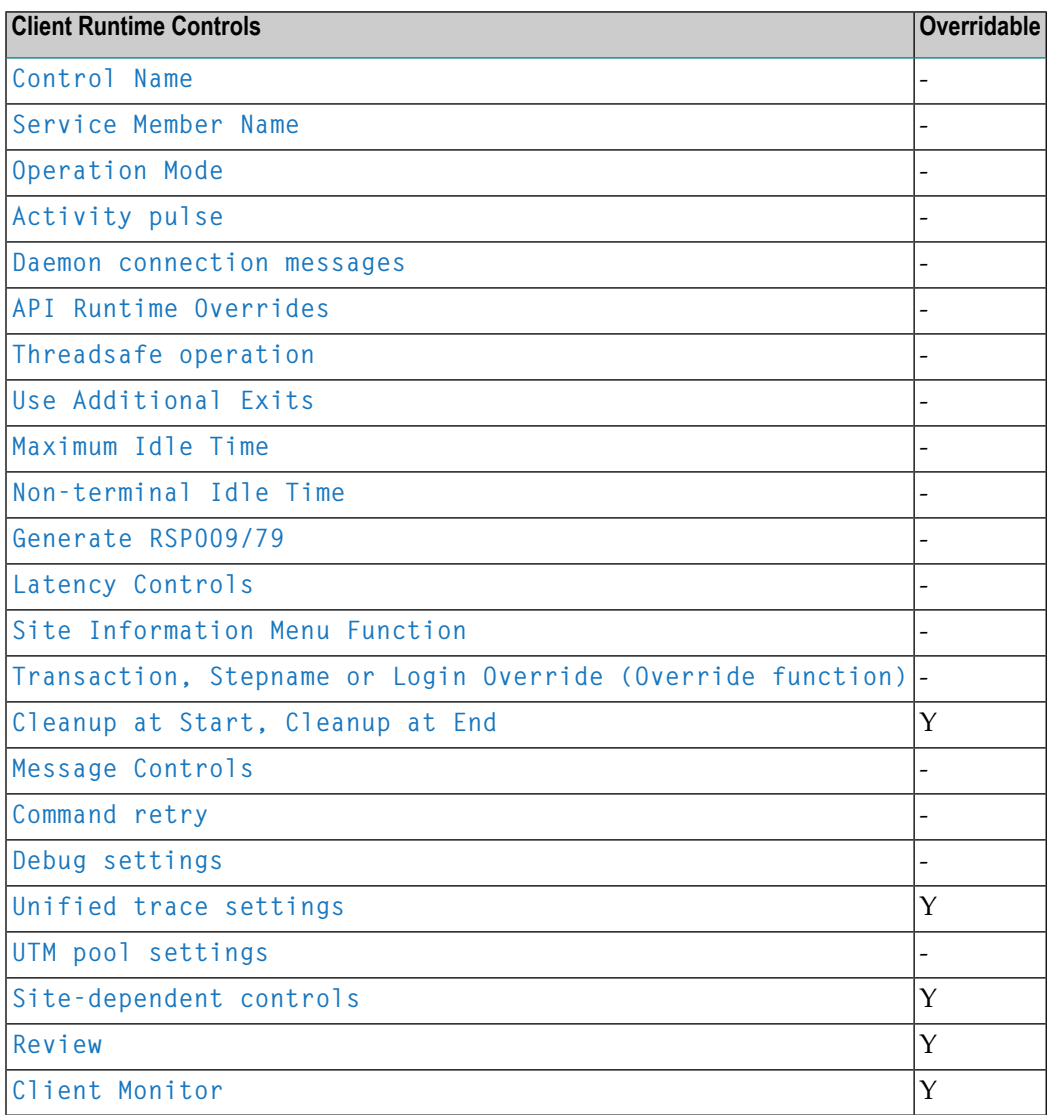

# <span id="page-11-0"></span>**Client Runtime Control Descriptions**

This section provides a description of each Adabas System Coordinator parameter:

#### <span id="page-12-0"></span>**Control Name**

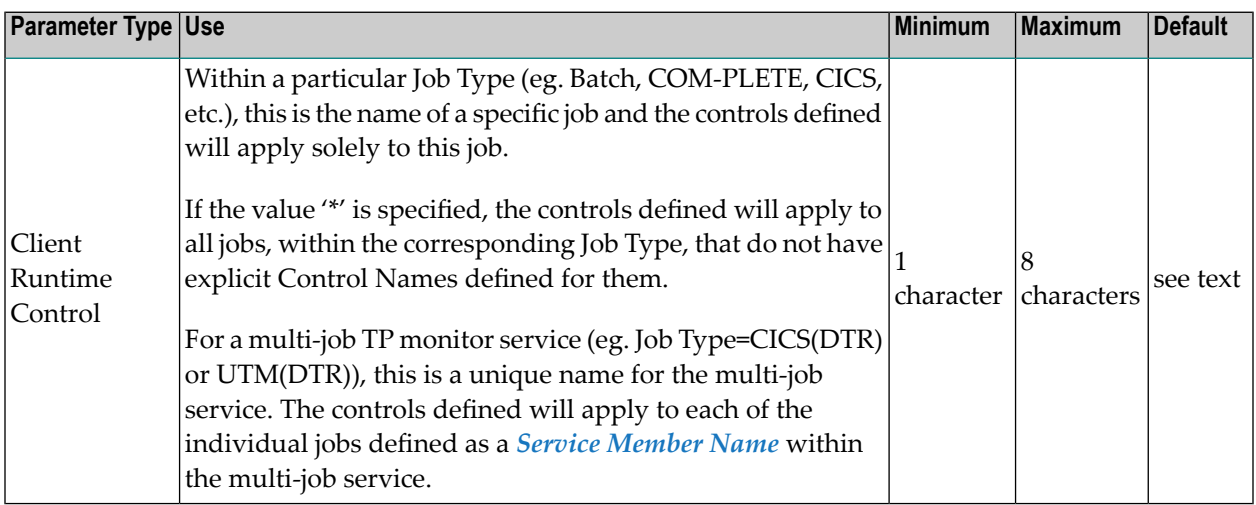

#### <span id="page-12-1"></span>**Service Member Name**

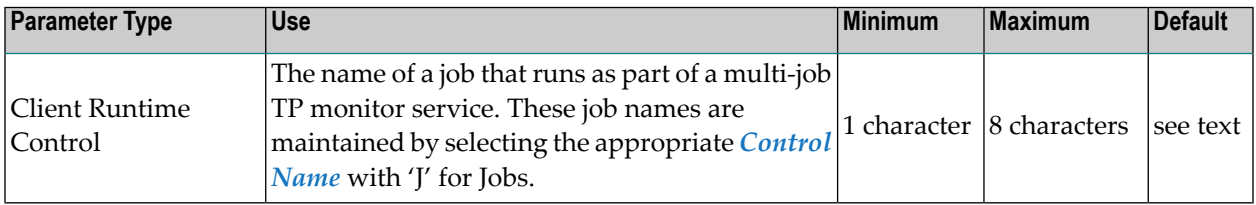

## <span id="page-12-2"></span>**Operation Mode**

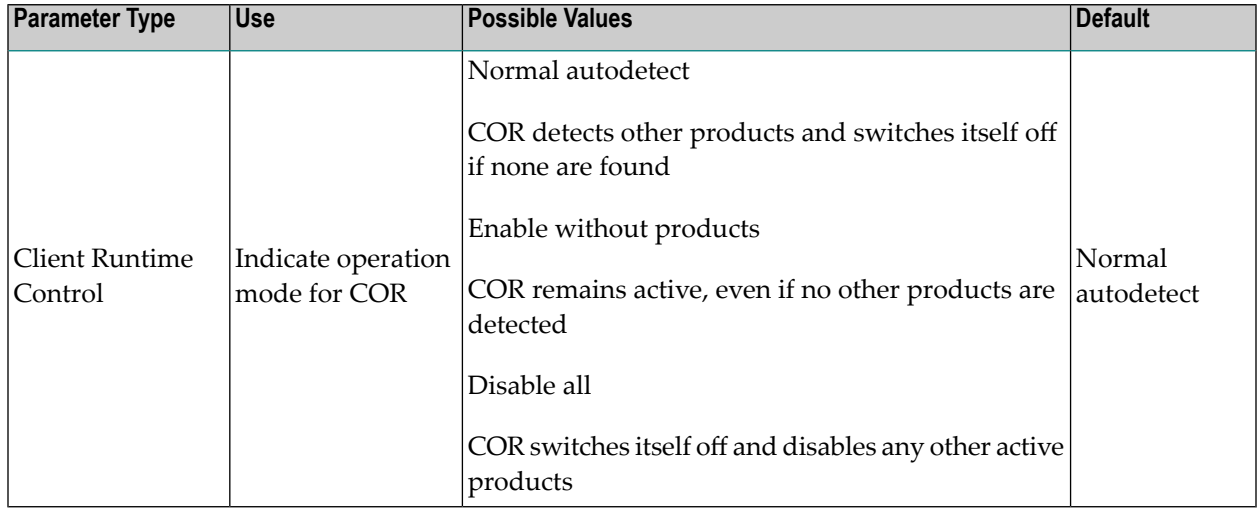

## <span id="page-13-0"></span>**Activity pulse**

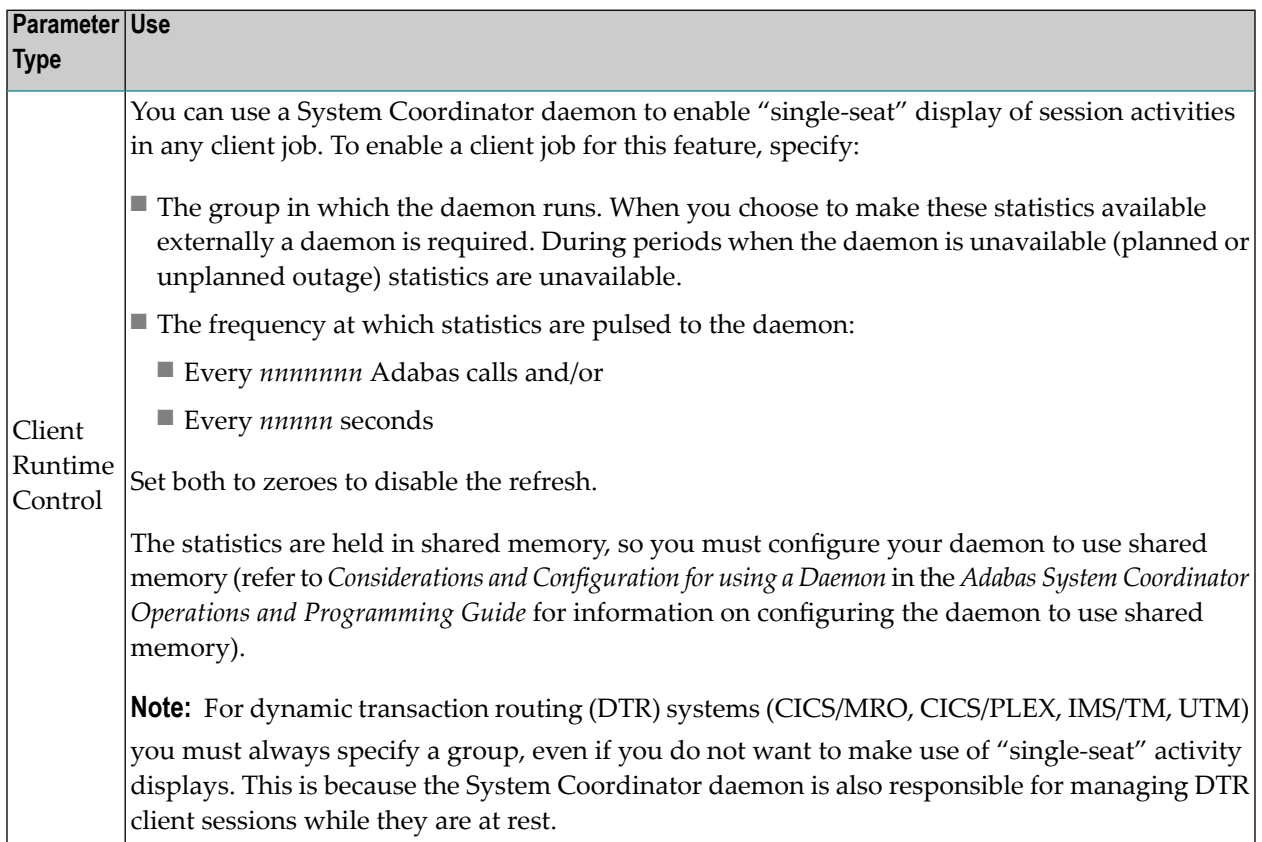

## <span id="page-13-1"></span>**Daemon connection messages**

<span id="page-13-2"></span>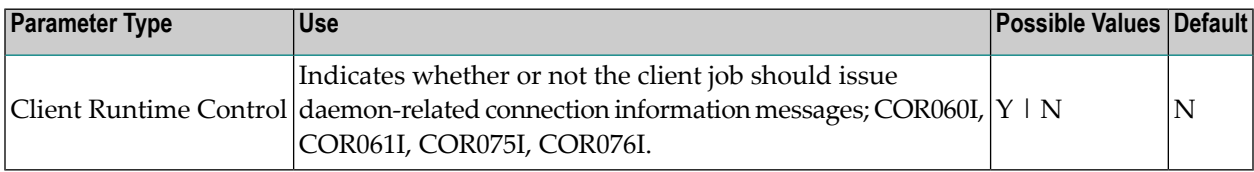

## **API Runtime Overrides**

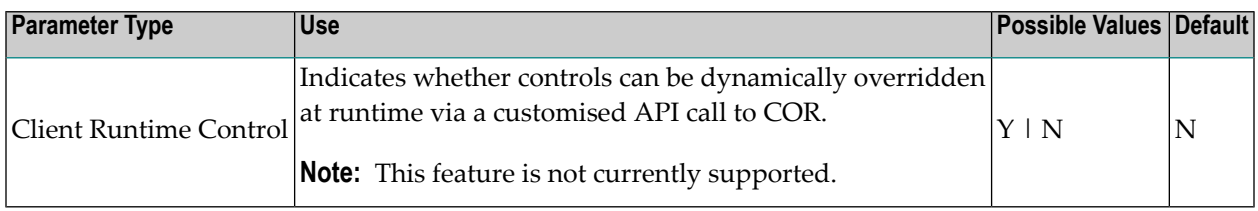

## <span id="page-14-0"></span>**Threadsafe operation**

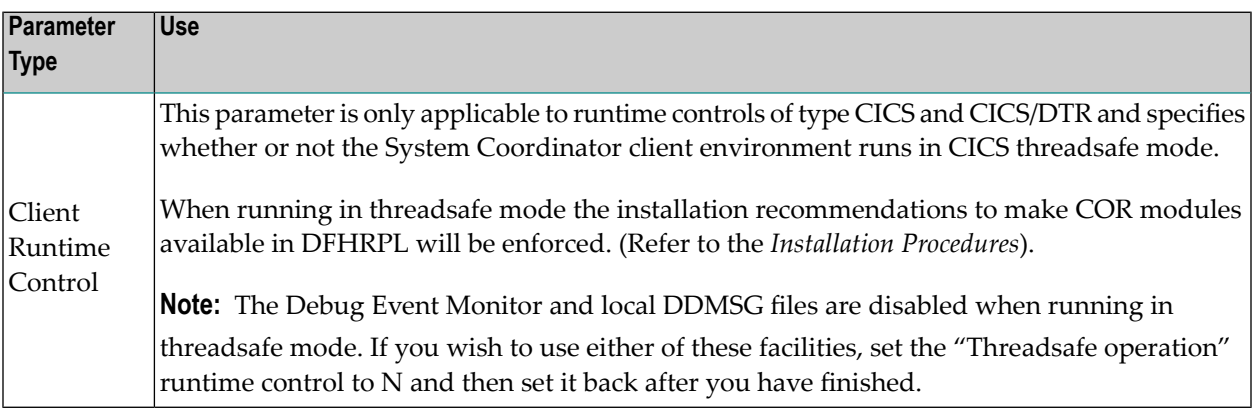

#### <span id="page-14-1"></span>**Use Additional Exits**

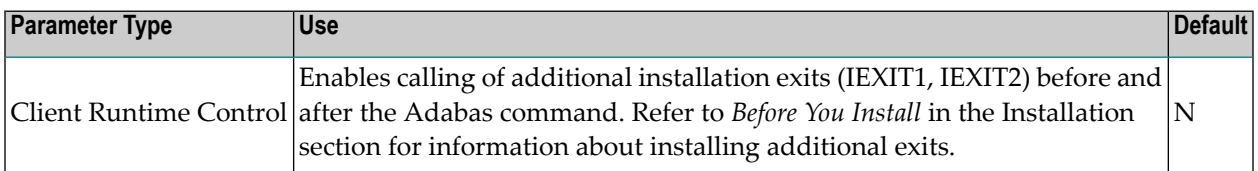

#### <span id="page-14-2"></span>**Maximum Idle Time**

<span id="page-14-3"></span>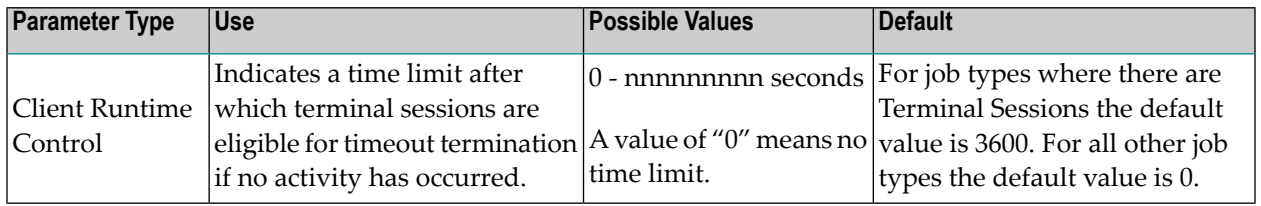

#### **Non-Terminal Idle Time**

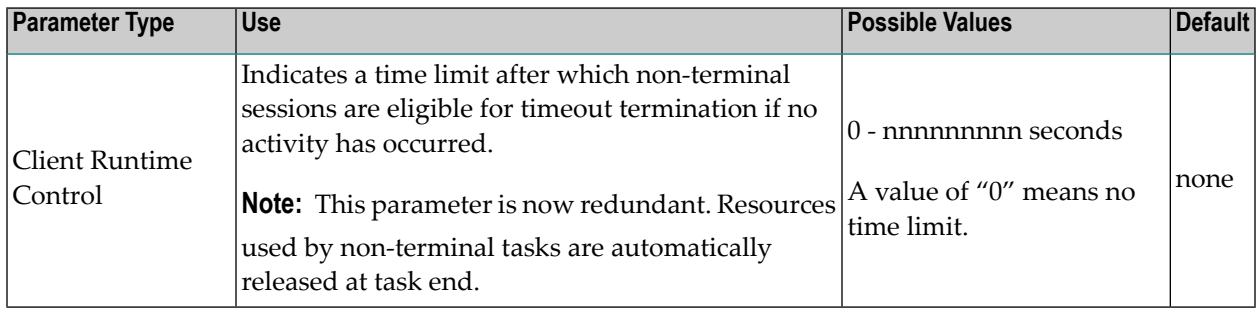

#### <span id="page-15-0"></span>**Generate RSP009/79**

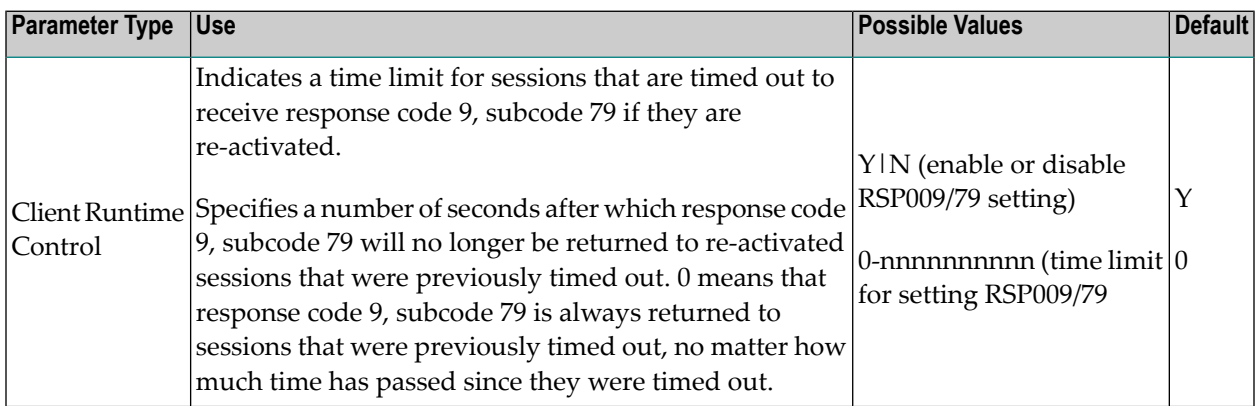

## <span id="page-15-1"></span>**Latency Controls**

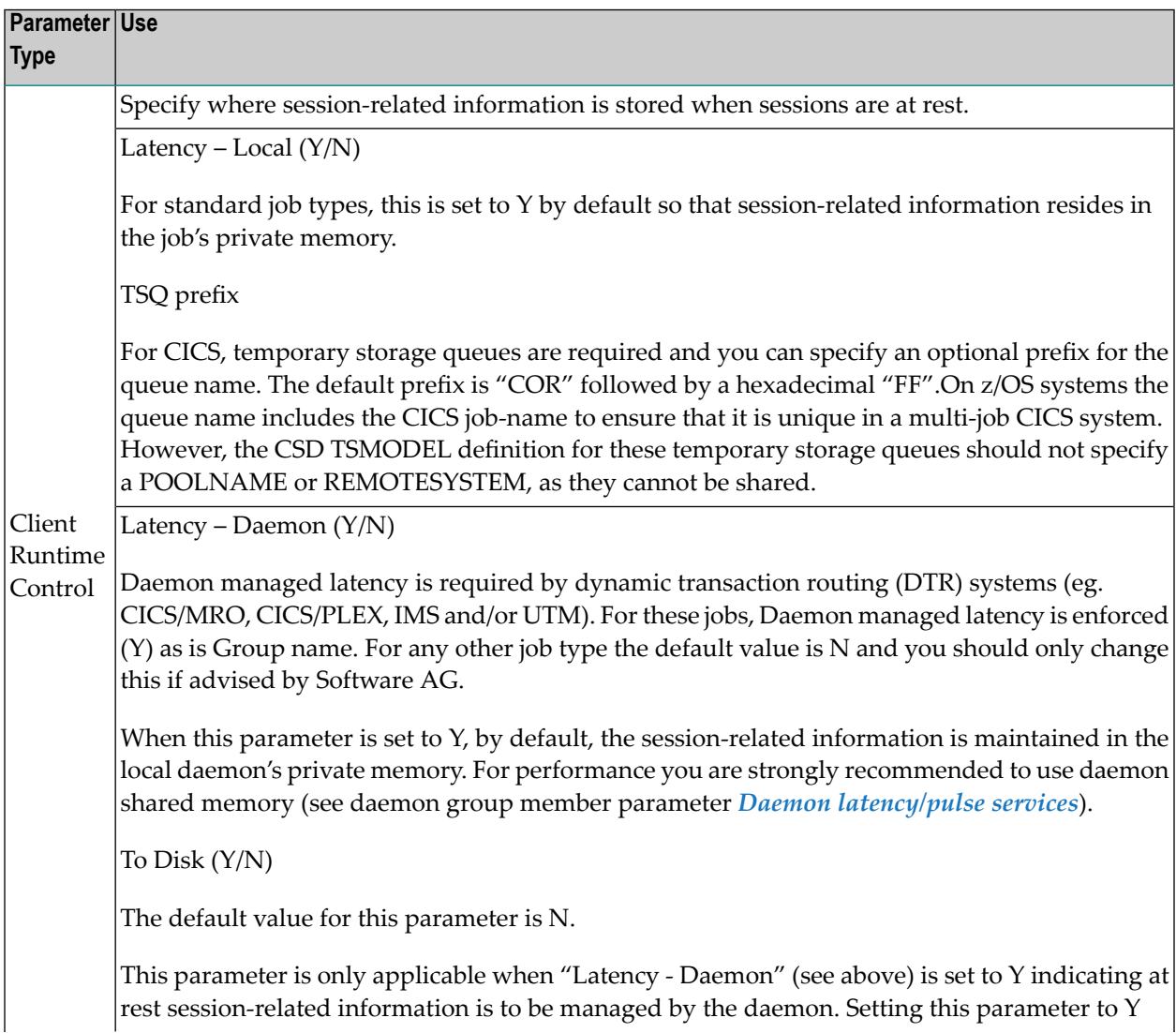

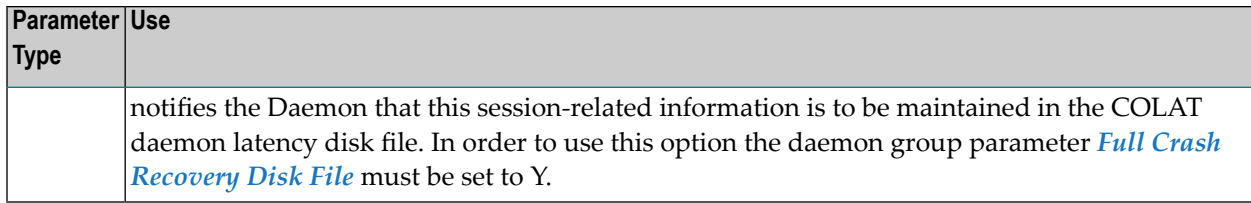

#### <span id="page-16-0"></span>**Site Information Menu Function**

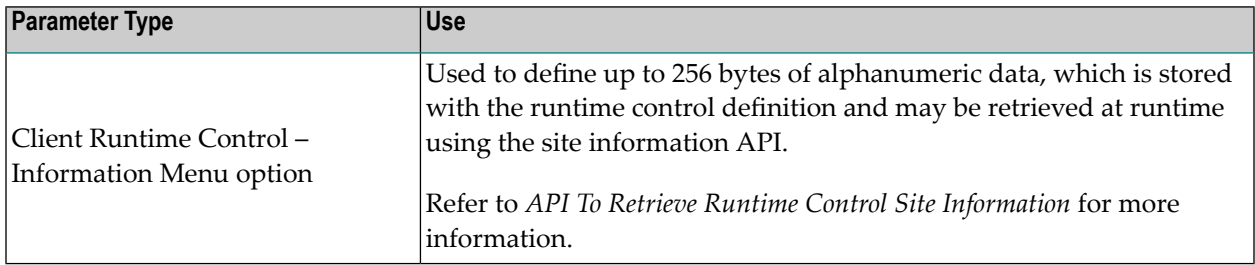

## <span id="page-16-1"></span>**Transaction, Stepname or Login Override (Override function)**

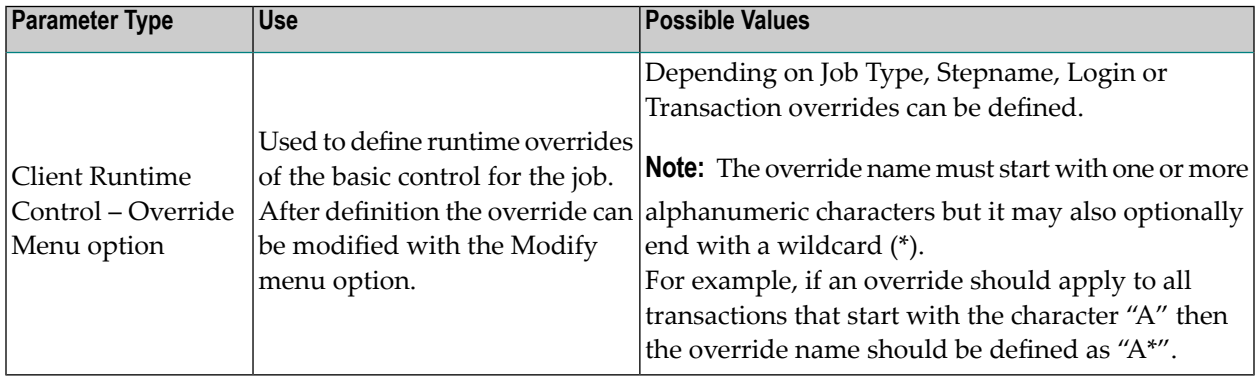

## <span id="page-16-2"></span>**Cleanup at Start, Cleanup at End**

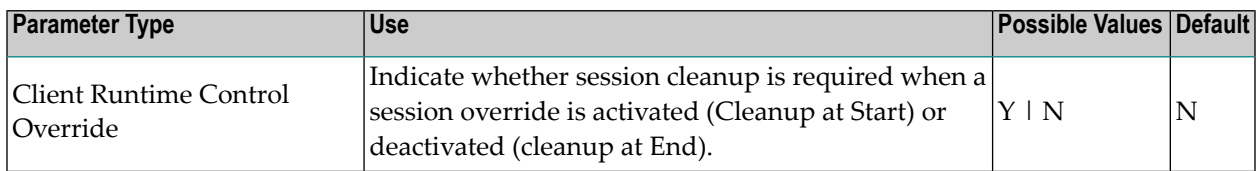

## <span id="page-17-0"></span>**Message Controls**

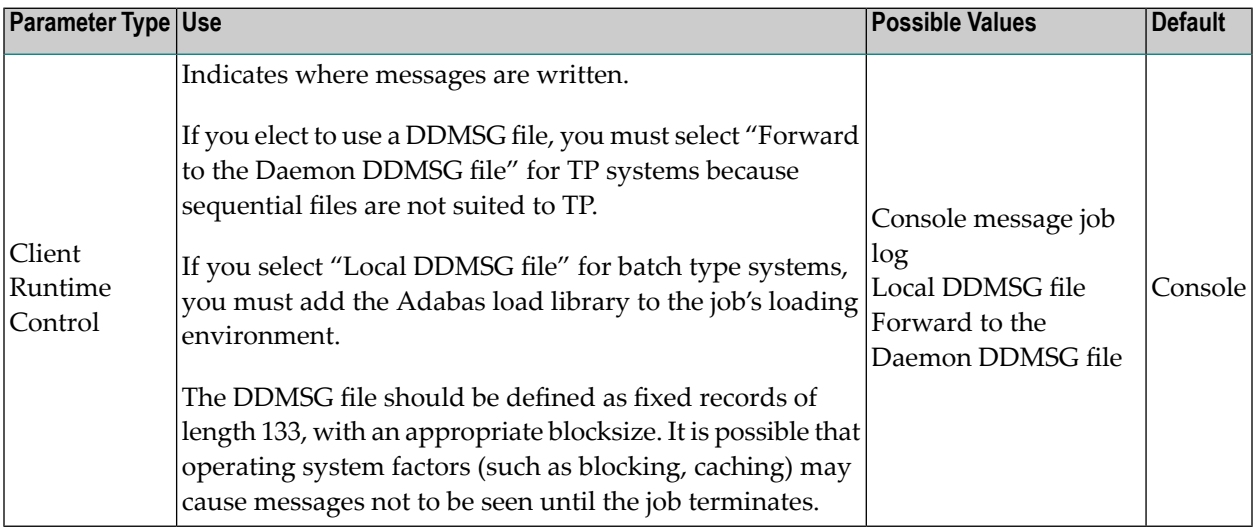

## <span id="page-17-1"></span>**Command Retry**

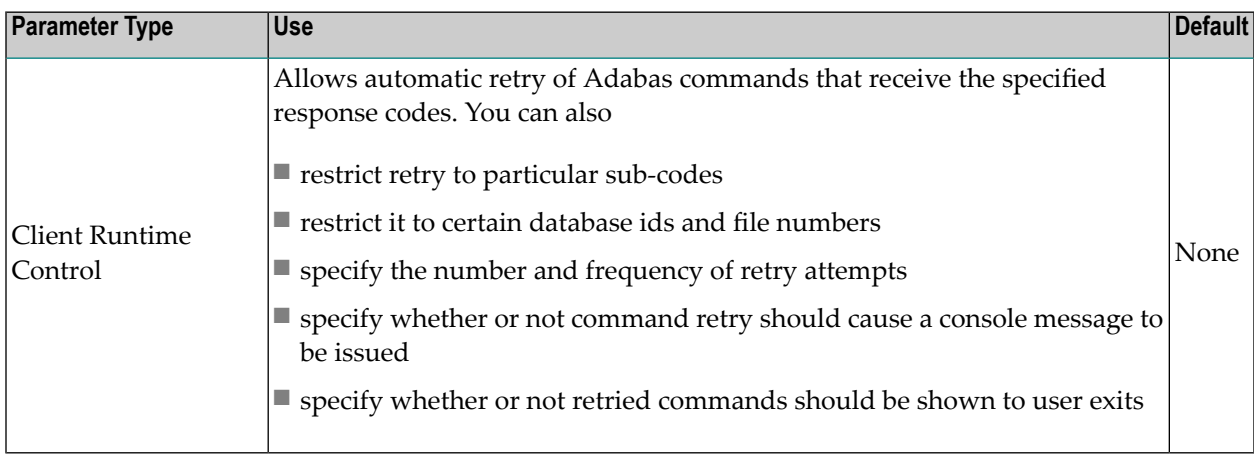

## <span id="page-17-2"></span>**Debug Settings**

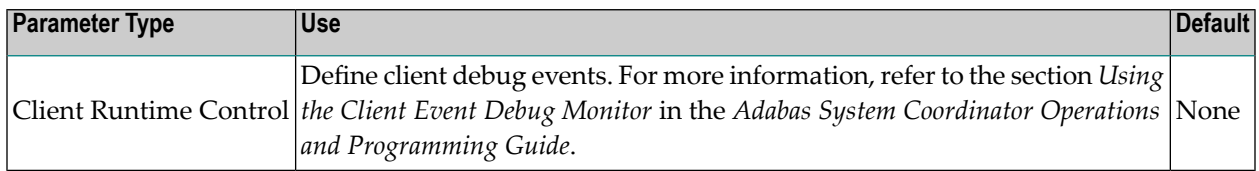

## <span id="page-18-0"></span>**Unified Trace Settings**

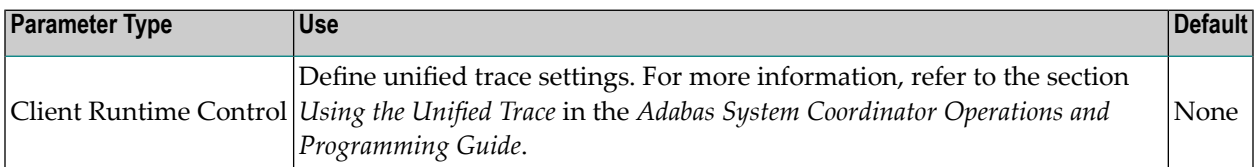

## <span id="page-18-1"></span>**UTM pool settings**

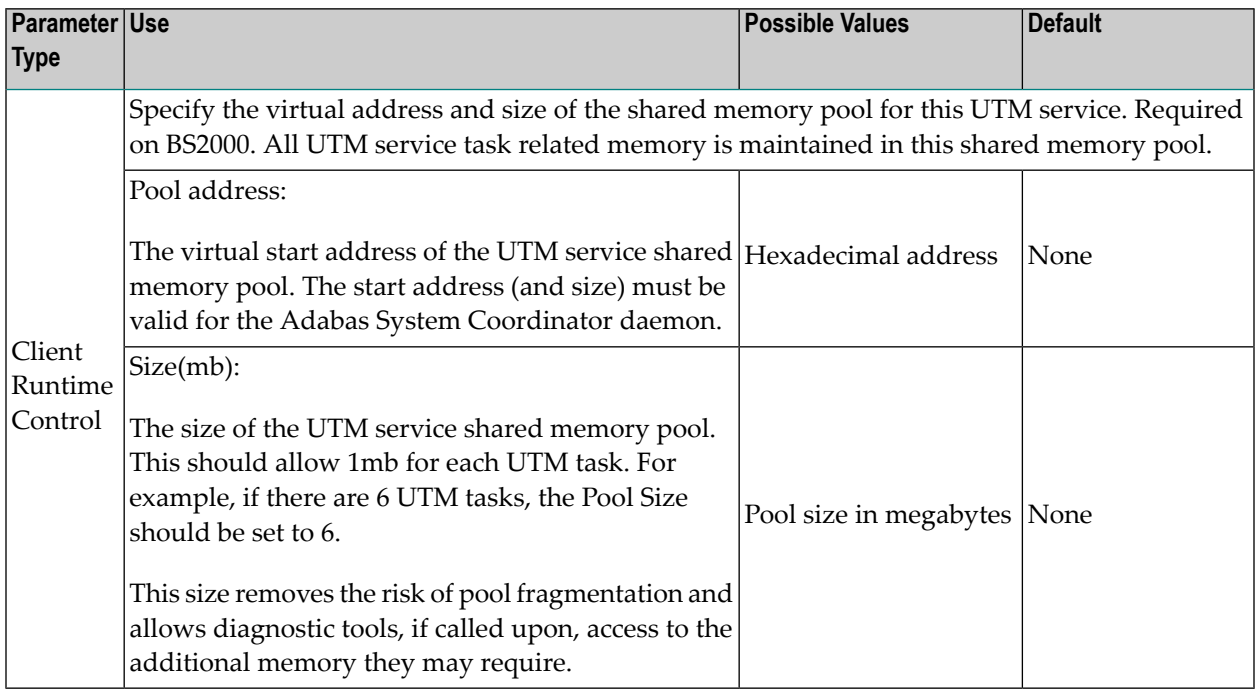

#### <span id="page-18-2"></span>**Site-dependent controls**

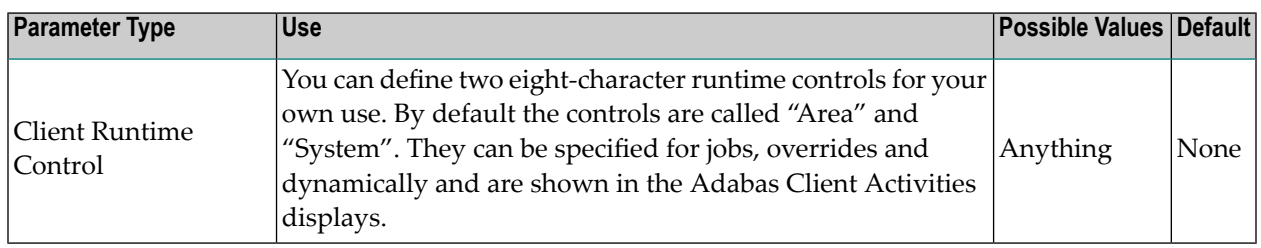

#### <span id="page-19-0"></span>**Review**

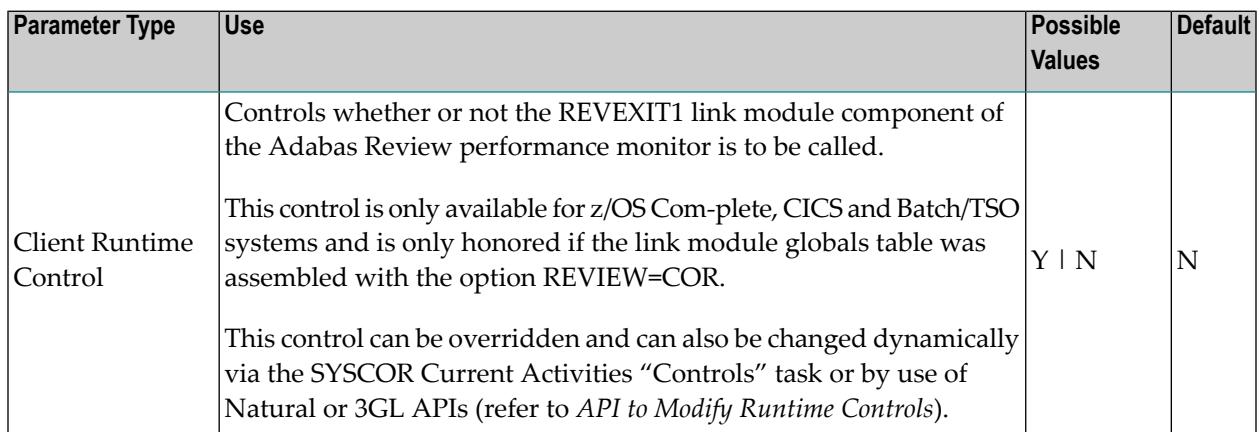

#### <span id="page-19-1"></span>**Client Monitor**

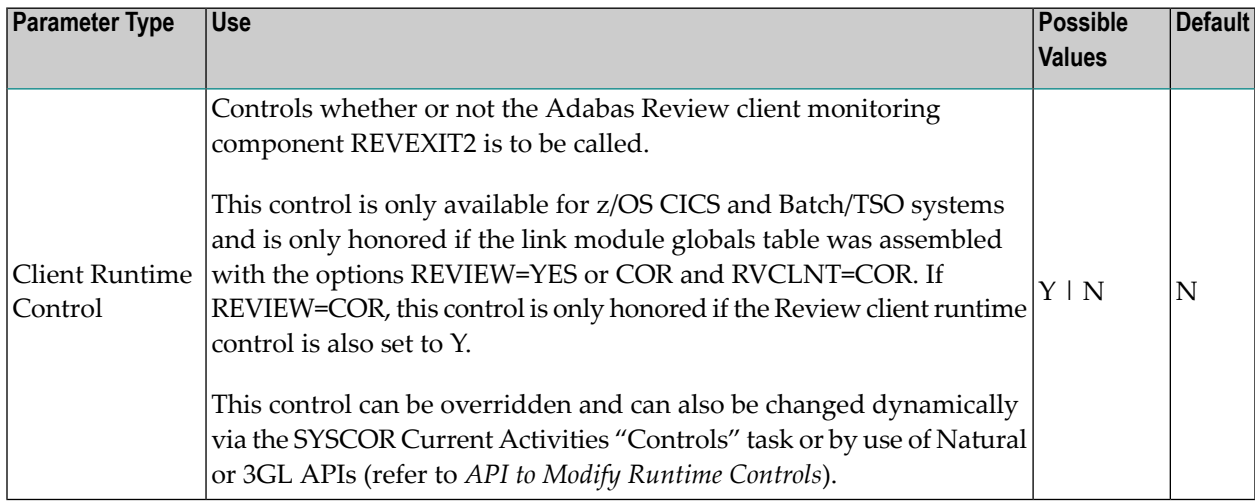

## <span id="page-20-0"></span> $3\overline{)}$ **Daemon Parameters**

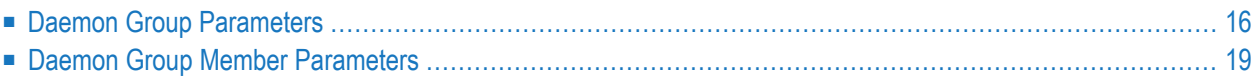

Daemon parameters are used to define the environment and operational requirements for Adabas System Coordinator daemons. *Daemon Group [Parameters](#page-21-0)* apply to all daemons in that group. *Daemon Group Member [Parameters](#page-24-0)* and *Daemon Runtime Parameters* apply to individual daemons and may differ from one daemon to another in the group.

- *Daemon Group [Parameters](#page-21-0)*
- *Daemon Group Member [Parameters](#page-24-0)*
- <span id="page-21-0"></span>■ *Daemon Runtime Parameters*

## **Daemon Group Parameters**

*Daemon group parameters* are used to define the Adabas System Coordinator daemon environment.

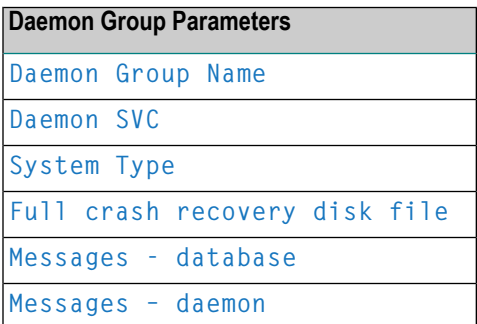

#### <span id="page-21-1"></span>**Daemon Parameters Descriptions**

This section describes the daemon parameters.

#### **Daemon Group Name (Daemon Group Parameter)**

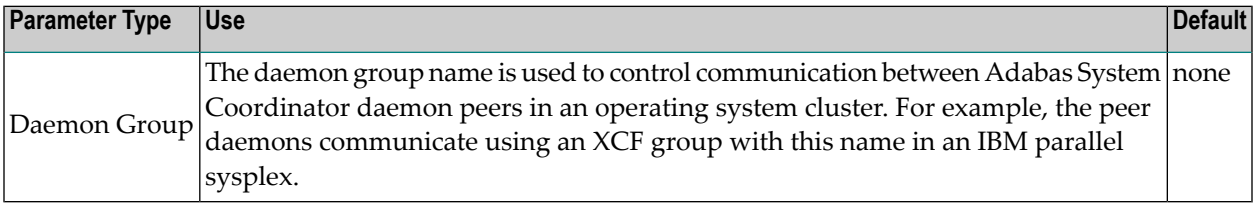

#### <span id="page-22-0"></span>**Daemon SVC**

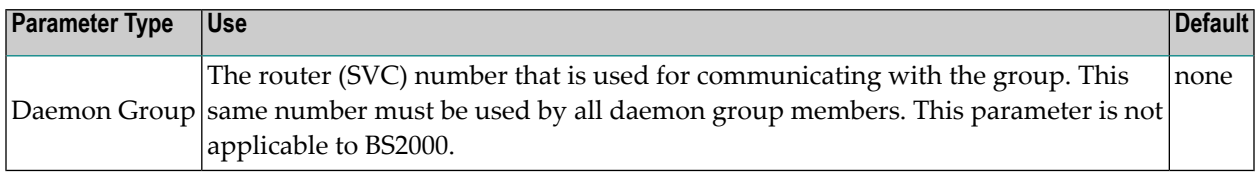

## <span id="page-22-1"></span>**System Type**

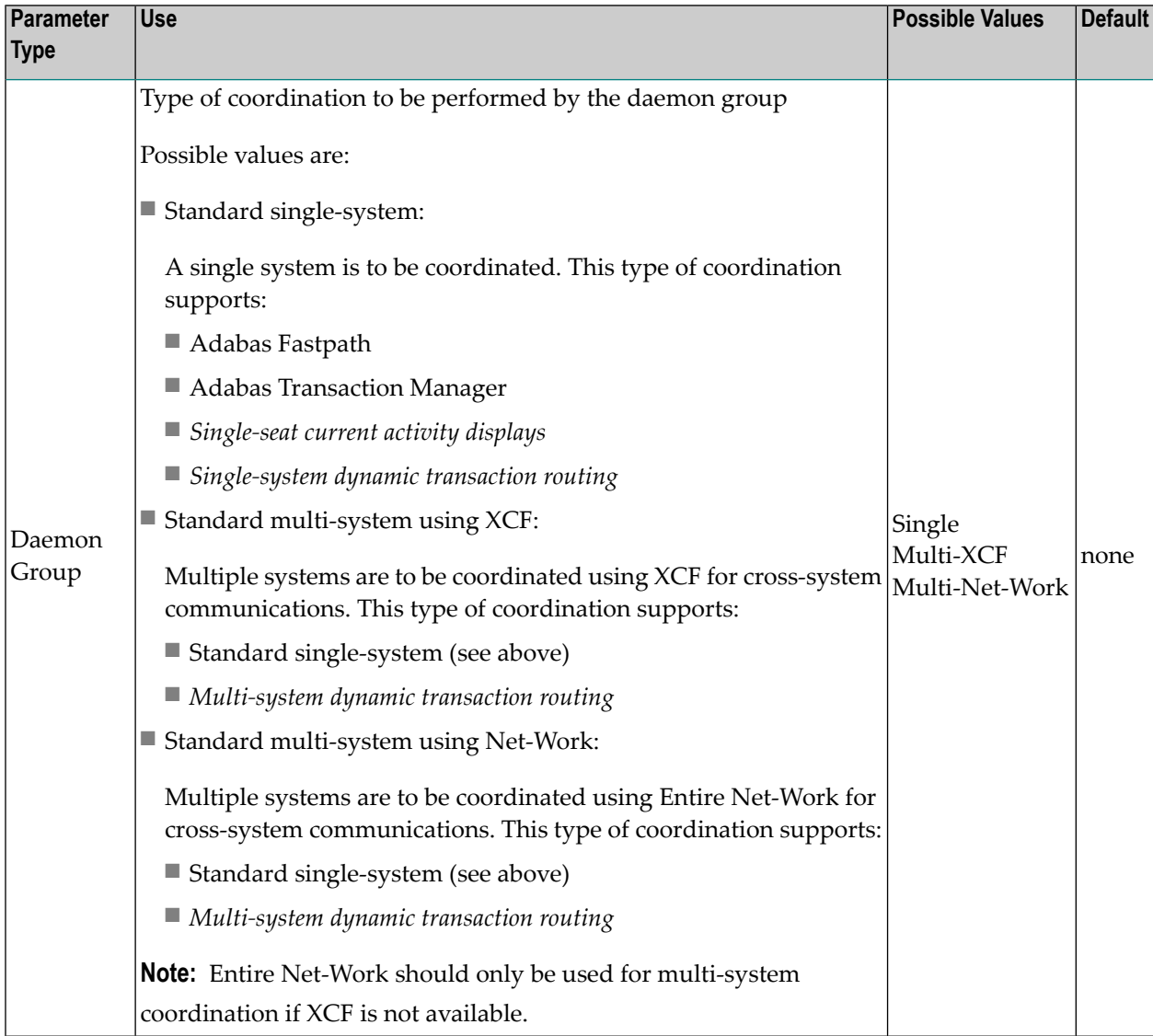

#### <span id="page-23-0"></span>**Full Crash Recovery Disk File**

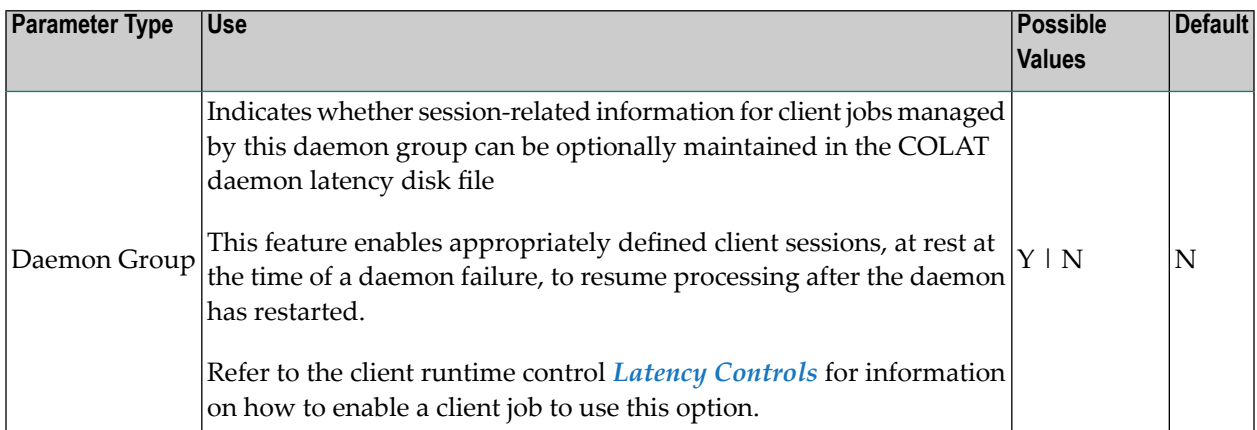

#### <span id="page-23-1"></span>**Messages – database**

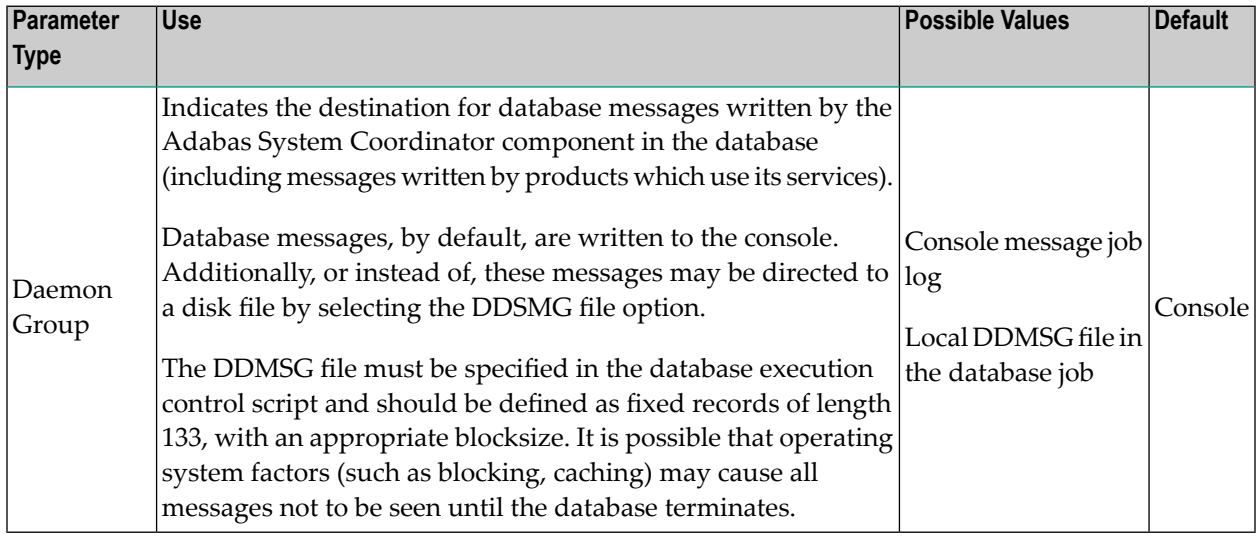

#### <span id="page-23-2"></span>**Messages – daemon**

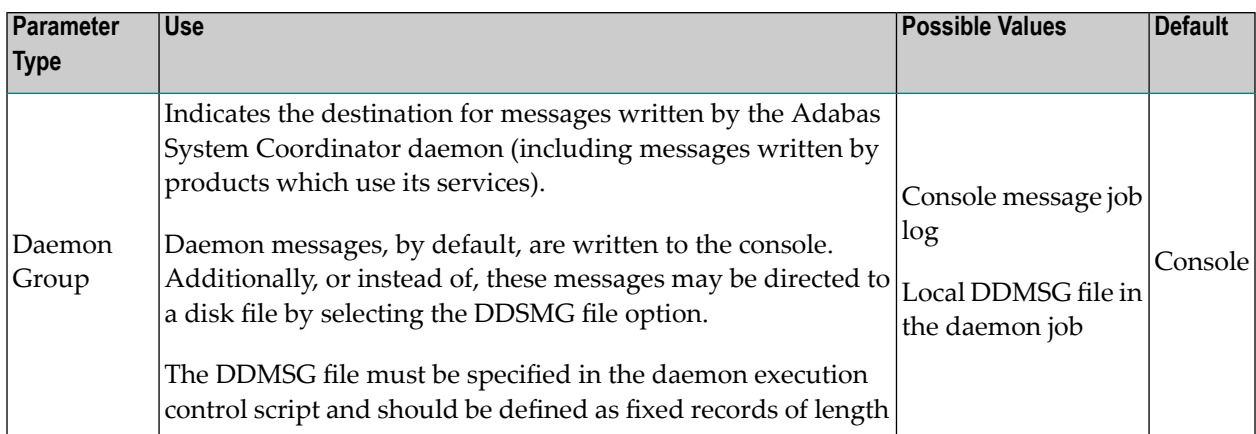

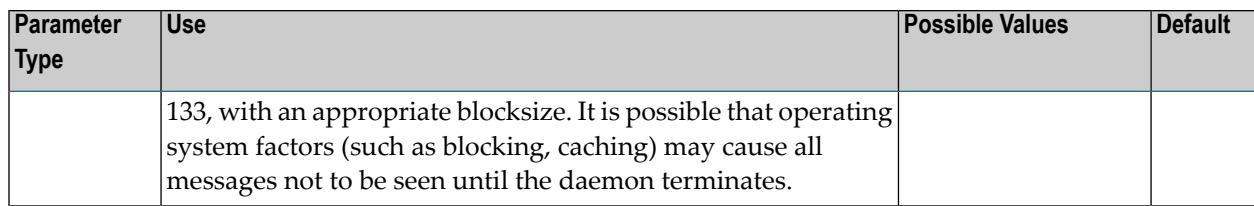

# <span id="page-24-0"></span>**Daemon Group Member Parameters**

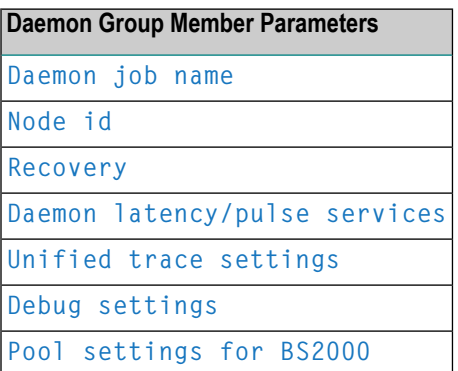

#### <span id="page-24-1"></span>**Daemon Job Name**

<span id="page-24-2"></span>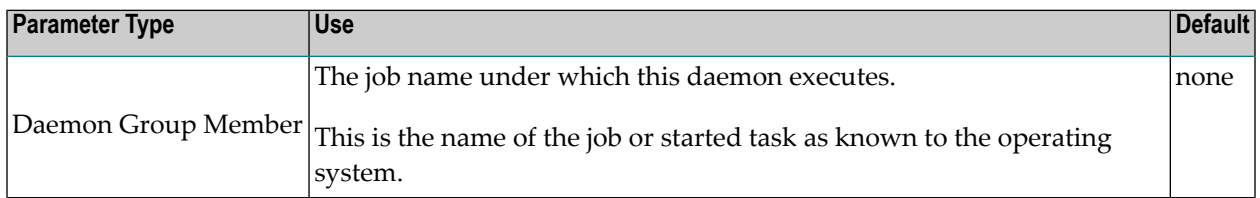

#### **Node id**

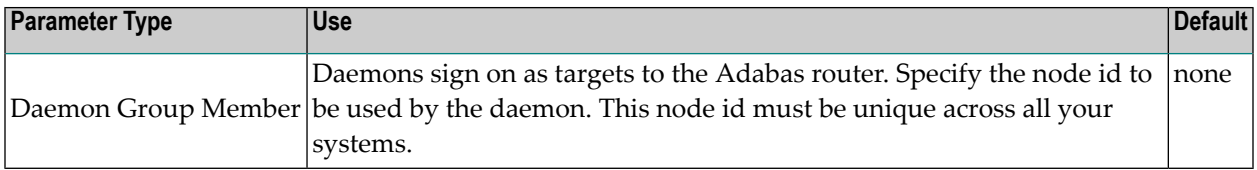

## <span id="page-25-1"></span>**Recovery**

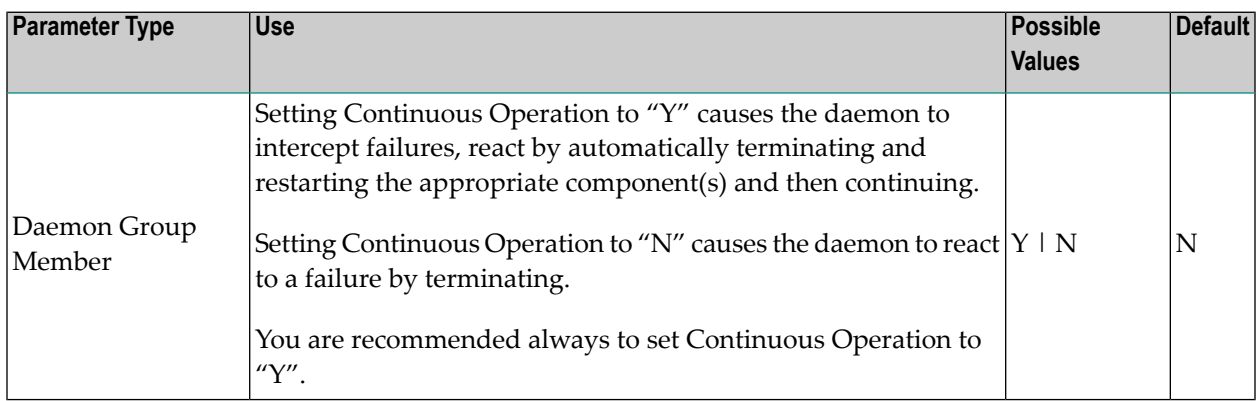

## <span id="page-25-0"></span>**Daemon latency/pulse services**

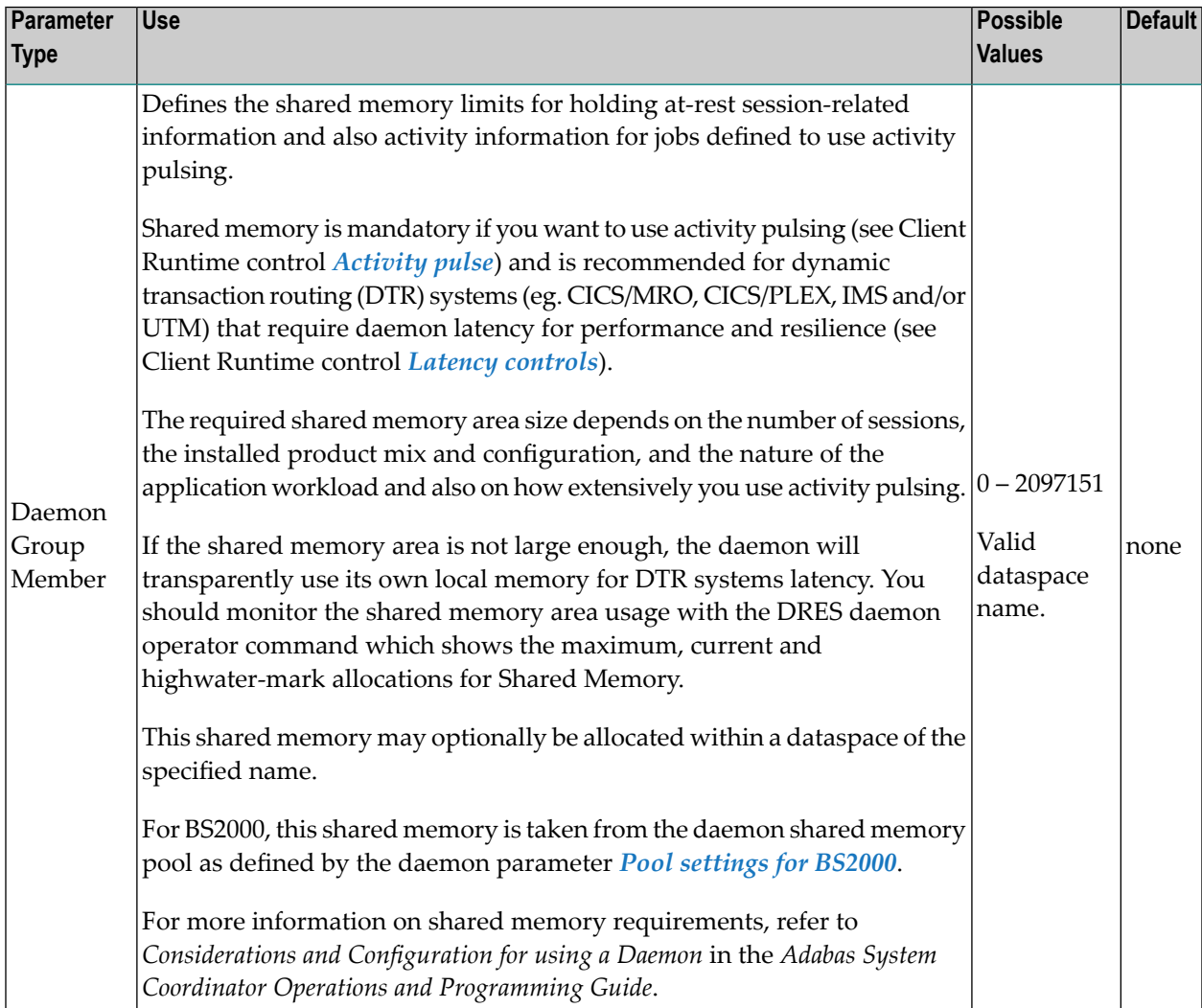

## <span id="page-26-0"></span>**Unified trace settings**

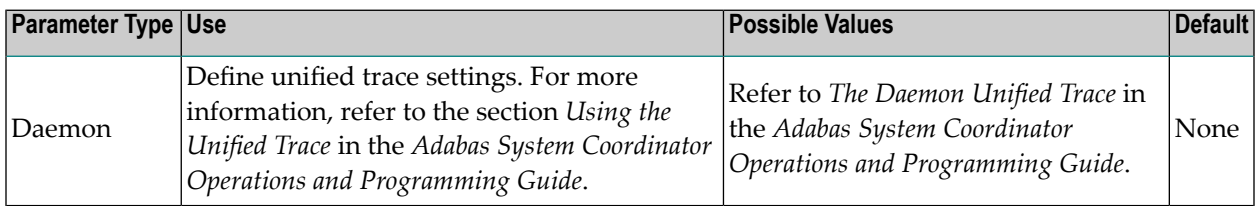

## <span id="page-26-1"></span>**Debug settings**

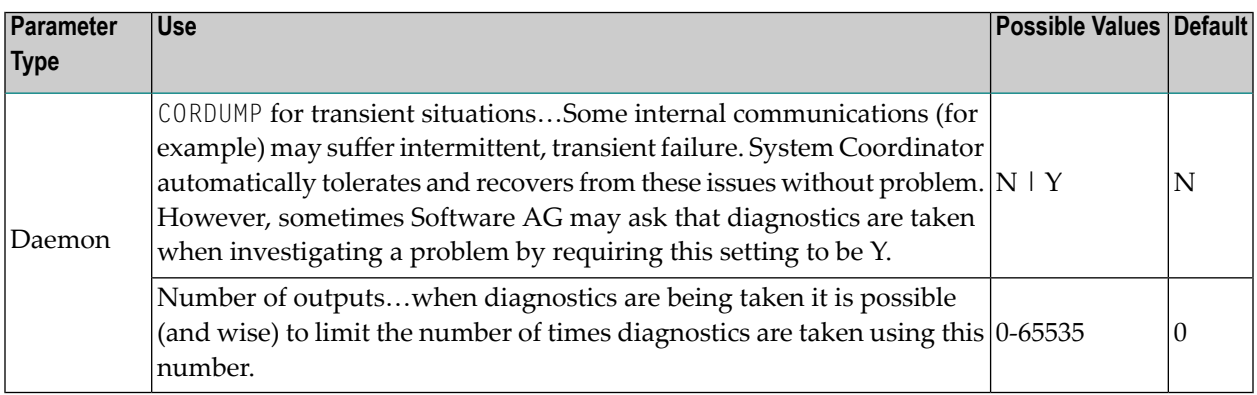

## <span id="page-26-2"></span>**Pool settings for BS2000**

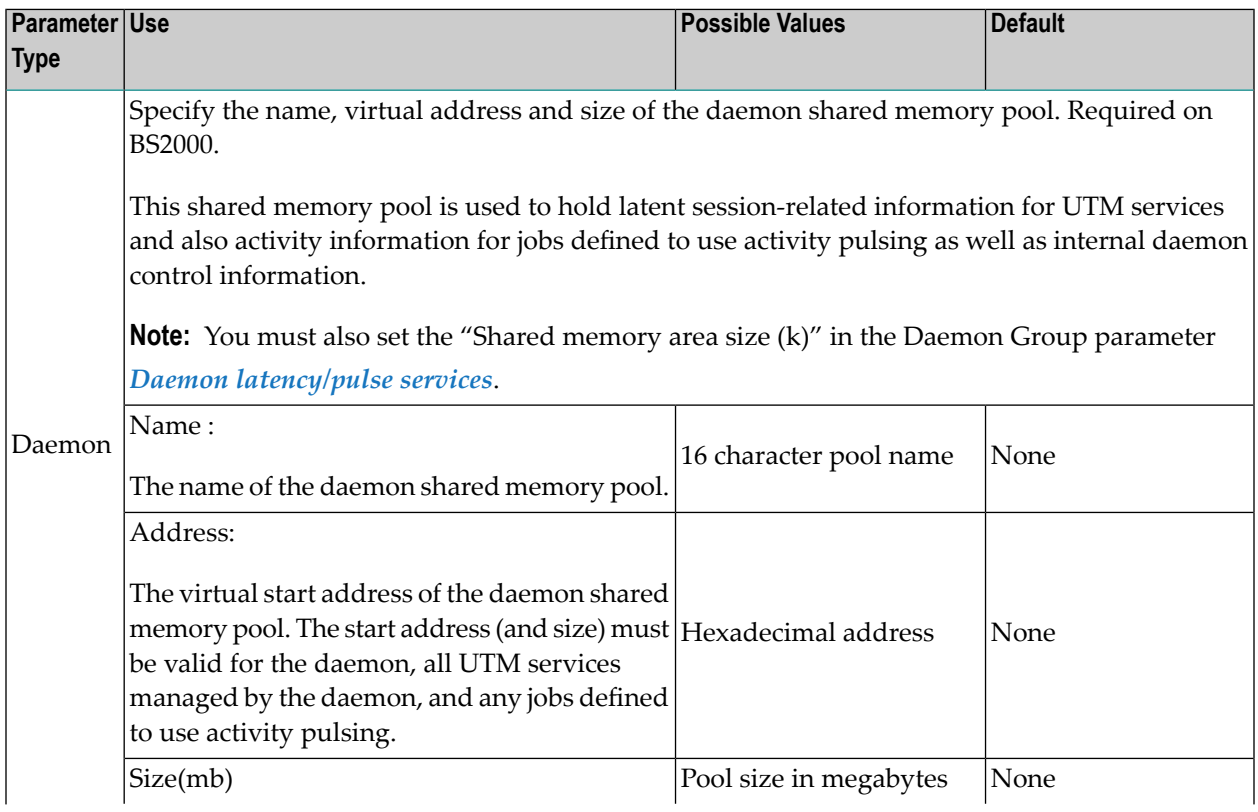

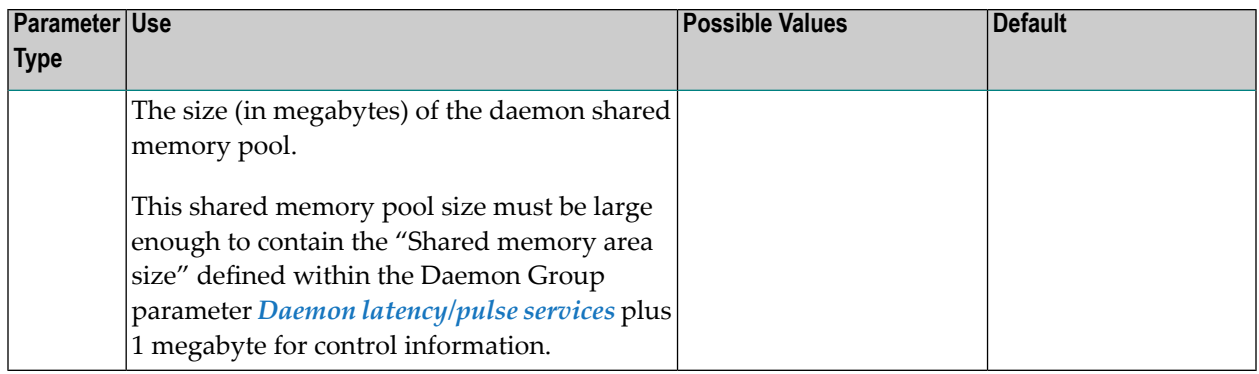